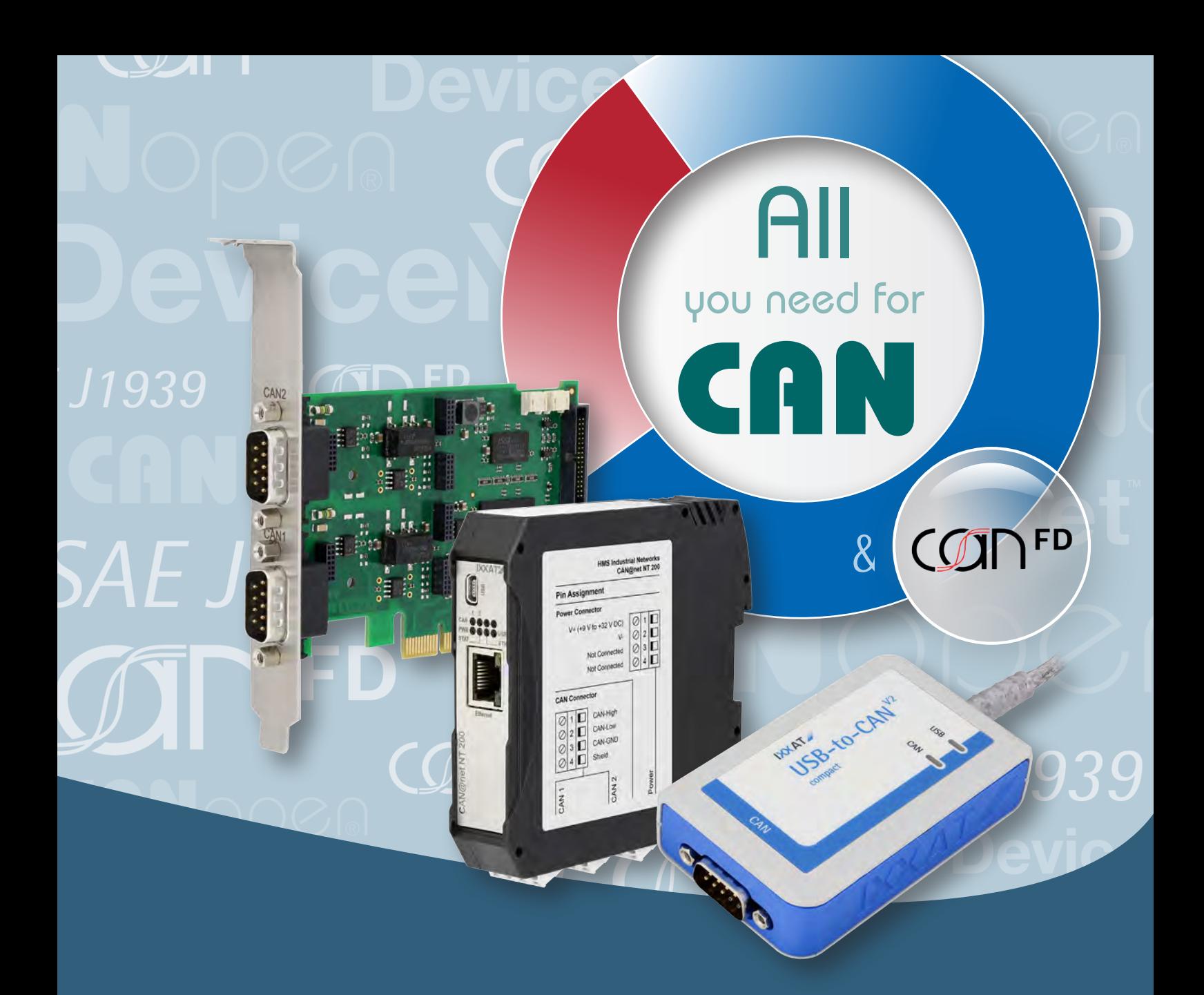

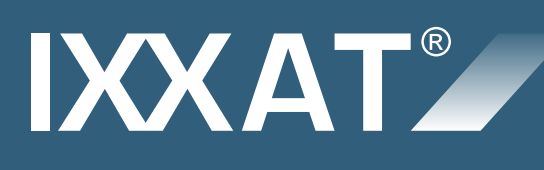

# *All you need for CAN*

- PC-Interfaces
- Repeater, Bridges und Gateways
- **Analyse- und Konfigurations-Tools**
- SPS-Erweiterungen und mehr...

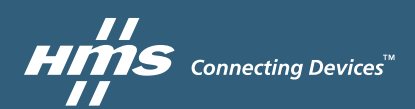

*www.all4CAN.de*

# *Inhalt*

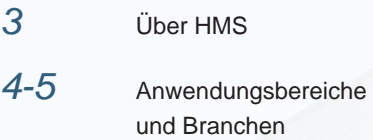

 $\boldsymbol{\beta}$ 

T

大学 大学 大学 大学

### *IXXAT CAN-Produkte*

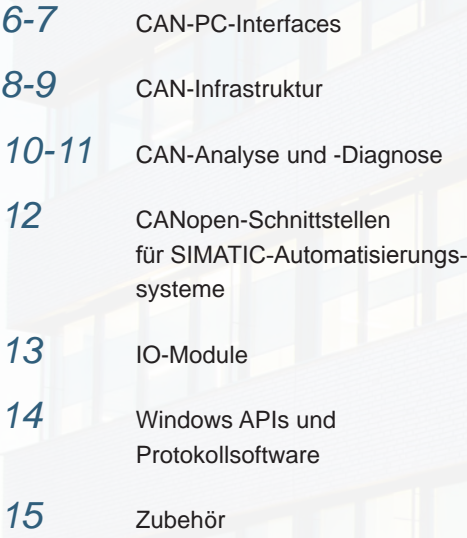

### *Anybus CAN-Produkte*

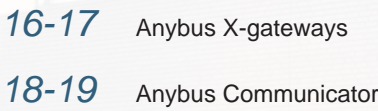

*HMS Technology Center Ravensburg – Entwicklungs-Center für HMS-Produkte rund um die Marke IXXAT*

# ANbridge NT 420

# *HMS*

*bietet mit der IXXAT-Produktfamilie "All you need for CAN"*

### *Pionier der CAN-Technologie*

Seit nun fast 30 Jahren ist HMS mit seinen Marken IXXAT, Anybus und eWON ein zuverlässiger Anbieter von Datenkommunikationslösungen im Umfeld der Automatisierungs- und Automobiltechnik.

Bereits seit der Verfügbarkeit des ersten CAN-Chips (1988) entwickeln Ingenieure von HMS unter der Marke IXXAT CAN-basierte Produkte wie Analysetools, Interfaces, Topologiekomponenten und Protokollsoftware. In zahlreichen kundenspezifischen Projekten für namhafte Unternehmen im In- und Ausland wurden hierbei auch eine Vielzahl zukunftsweisender Systemkonzepte und -lösungen realisiert.

Als Gründungsmitglied des CAN-in-Automation e.V. war HMS in allen wichtigen Gremien tätig und maßgeblich an der Entwicklung des CANopen-Standards beteiligt.

### *Zuverlässigkeit und Qualität*

Qualitätsmanagement war für uns von Anfang an wesentliche Grundlage unserer Arbeit und Ansporn für die kontinuierliche Weiterentwicklung. Zur Sicherung der hohen Qualität unserer Produkte sowie unserer Dienstleistungen verfügen wir seit 1996 über ein Qualitätsmanagement nach ISO 9001.

Als verlässlicher Partner setzen wir auf eine langjährige Verfügbarkeit unserer Produkte und stellen eine kontinuierliche Produktpflege über den gesamten Produktlebenszyklus sicher.

### *Mit innovativen Lösungen zusammen in die Zukunft*

**VOLAT** 

Mit innovativen, leistungsfähigen und kostengünstigen Produkten und Dienstleistungen sowie hohen Anforderungen an die Qualität wollen wir unser wichtigstes Ziel – möglichst langjährige Kundenbeziehungen – erreichen. Dazu investieren wir einen erheblichen Teil unseres Umsatzes in die Entwicklung neuer Technologien und Produkte, wie z. B. aktuell der Implementierung der neusten CAN-FD-Technologie. Bereits heute bietet HMS ein umfassendes Portfolio an CAN-FD-Produkten an, von PC-Karten über Topologiekomponenten bis hin zu Analysetools.

*Hohe Langzeitverfügbarkeit 100 % Warenausgangstest Schnelle Lieferung Hoher Qualitätsstandard Kompetenter & schneller Support Darauf können Sie vertrauen*

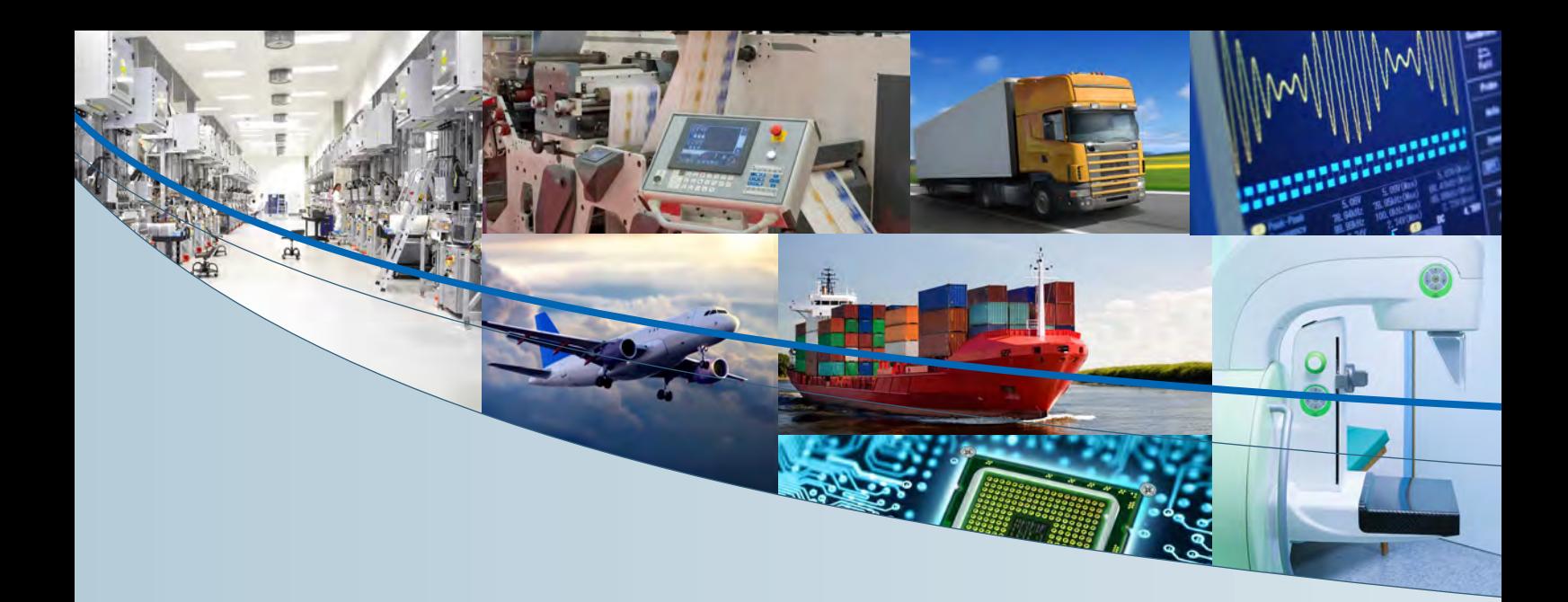

*IXXAT-Lösungen von HMS für die industrielle Automatisierung – in einer Vielzahl von Anwendungen und Branchen zuhause...*

### *Maschinensteuerung*

- Anbindung Ihres PCs an CAN-basierte Netzwerke für Steuerungsanwendungen
- CANopen-Erweiterung für Ihre SIMATIC**®** SPSen

### *Anbindung Ihrer Geräte an CAN und Industrial Ethernet*

- **Protokollkonverter zur Anbindung serieller** oder CAN-basierter Geräte an beliebige Feldbus- und Industrial-Ethernet Netzwerke
- Vernetzung von CAN- und CAN-FD-Systemen
- **Protokollsoftware für die flexible Implemen**tierung von CANopen und SAE J1939

### *Netzwerk-Infrastruktur*

- Kosteneinsparung durch einfache Realisierung von Stern/Baum-Strukturen
- Kopplung unterschiedlichster Netzwerkstandards und Geräte, auch drahtlos
- **Einfacher und risikoloser Übergang zu** CAN-FD durch Bridges und Gateways
- **Erhöhung der Systemzuverlässigkeit und** Schutz vor Überspannung

### *Fehlersuche und Analyse*

- **Test und Konfiguration Ihrer Geräte und** Systeme während der Entwicklung und Inbetriebnahme
- **Mobile oder PC-basierte Fehlersuche** und -behebung in CAN-Netzwerken

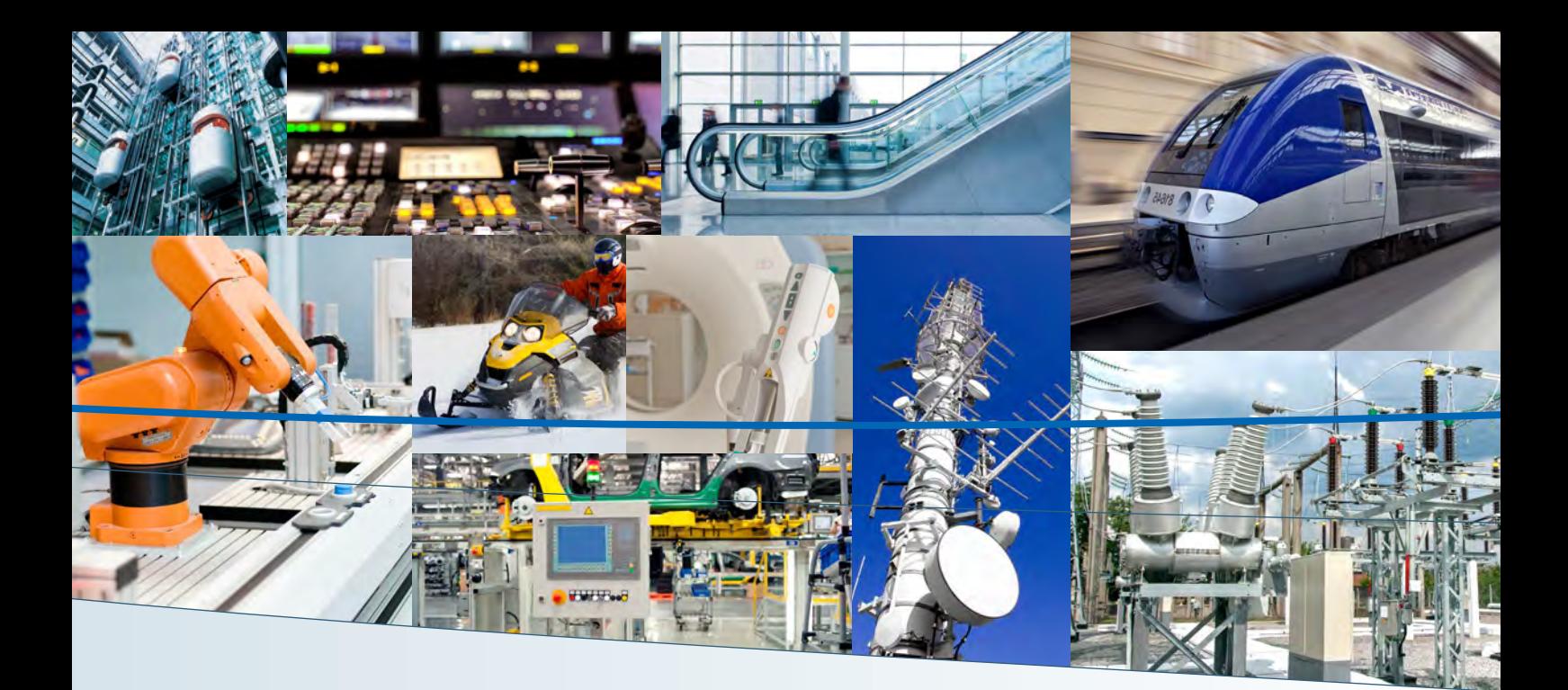

### *Wartung und Service*

- Mobile Netzwerkanalyse für den Servicetechniker und die Inbetriebnahme
- Drahtloser Systemzugang für die einfache Diagnose und Konfiguration
- Autarke Langzeitüberwachung von Netzwerken

### *Kundenspezifische Lösungen*

Sie haben spezifische Anforderungen und benötigen eine dafür passsende Lösung? Wir stehen Ihnen in allen Phasen Ihres Projekts mit unseren Beratungs- und Entwicklungsdienstleistungen zur Seite. Von der Spezifikation bis hin zur Produktion und Wartung der für Sie entwickelten Lösung.

### **Ihr "Look and Feel"?**

Wir passen unsere Serien-Produkte an Ihre Anforderungen an und liefern fertige OEM-Lösungen. Vom einfachen Brand-Labeling bis hin zur Hard- und Softwareanpassung.

Als<br>
sinc<br>
verl<br>
um<br>
Tecl<br>
von<br>
Prod **Als langjähriger CAN-Experte sind wir für unsere Kunden ein verlässlicher Partner, wenn es es**<br> **ung**<br> **c um den Einsatz von CAN-Technologie und die Lieferung von CAN- und CAN-FD-Produkten geht.** 

*Christian Schlegel, Managing Director des HMS Technology Center Ravensburg*

# *PC-Interfaces*

*für CAN, CAN FD, CANopen®, DeviceNet und SAE J1939*

**Die IXXAT PC/CAN-Interfaces ermöglichen den Zugriff von PC-Anwendungen auf CAN-Netzwerke mit einer einzigartigen Vielfalt an unterschiedlichen PC-Schnittstellenstandards. Aus dieser Auswahl kann der Kunde das optimale PC/CAN-Interface hinsichtlich der Anwendung, dem Leistungsbedarf oder den angestrebten Stückkosten selektieren.**

### **Highlights**

**Einheitliche Treiberschnittstelle für alle Karten – einfacher Kartenwechsel ohne Softwareanpassung**

**Unterstützung aller gängigen PC-Schnittstellen**

**Inkl. leistungsfähigen Treiberpaketen**

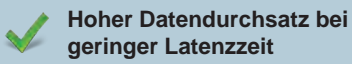

**Höchste Qualitätsstandards**

**Kostenlose Treiber für eine Vielzahl von Betriebssystemen**

### *Vielfältige Varianten und Schnittstellen*

IXXAT CAN-Interfaces sind je nach Variante modular aufgebaut und verfügen über bis zu vier CAN-Kanäle sowie – für den automotive Einsatz – CAN-Low-Speed- und LIN-Schnittstellen. Für schnelle Netzwerke sind die Interfaces mit bis zu zwei CAN-FD-Schnittstellen verfügbar.

Die Interfaces werden in kostengünstigen passiven oder aktiven Varianten mit leistungsfähigen On-Board-Controllern angeboten. Aktive Interfaces ermöglichen hierbei den Einsatz in

Anwendungen mit erhöhten Anforderungen an die Datenvorverarbeitung, z. B. hochgenaue Zeitstempel oder die aktive Filterung der zu versendenden und empfangenden Nachrichten auf der Karte.

Neben kundenspezifischen Anwendungen bilden die CAN-Interfaces auch die Basis für unsere umfangreiche Tool-Kette – bestehend aus Analyseund Konfigurationstools – sowie für die Konfigurationssoftware von verschiedensten Geräteherstellern.

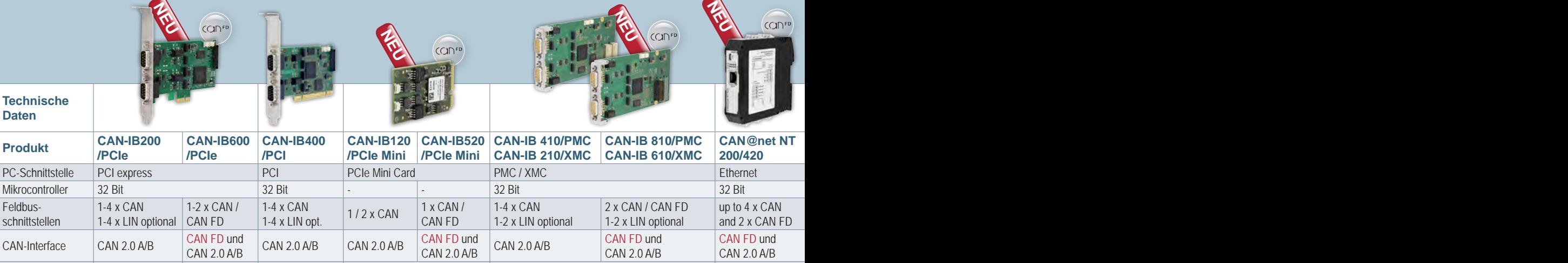

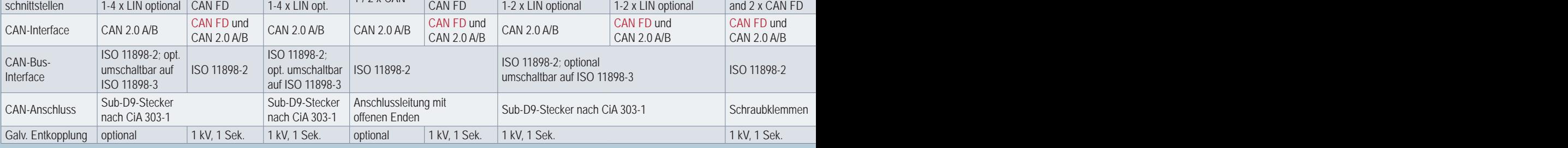

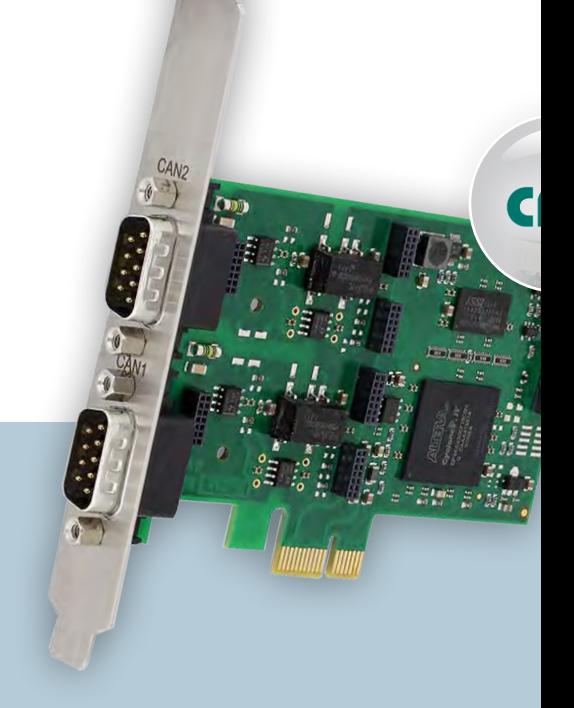

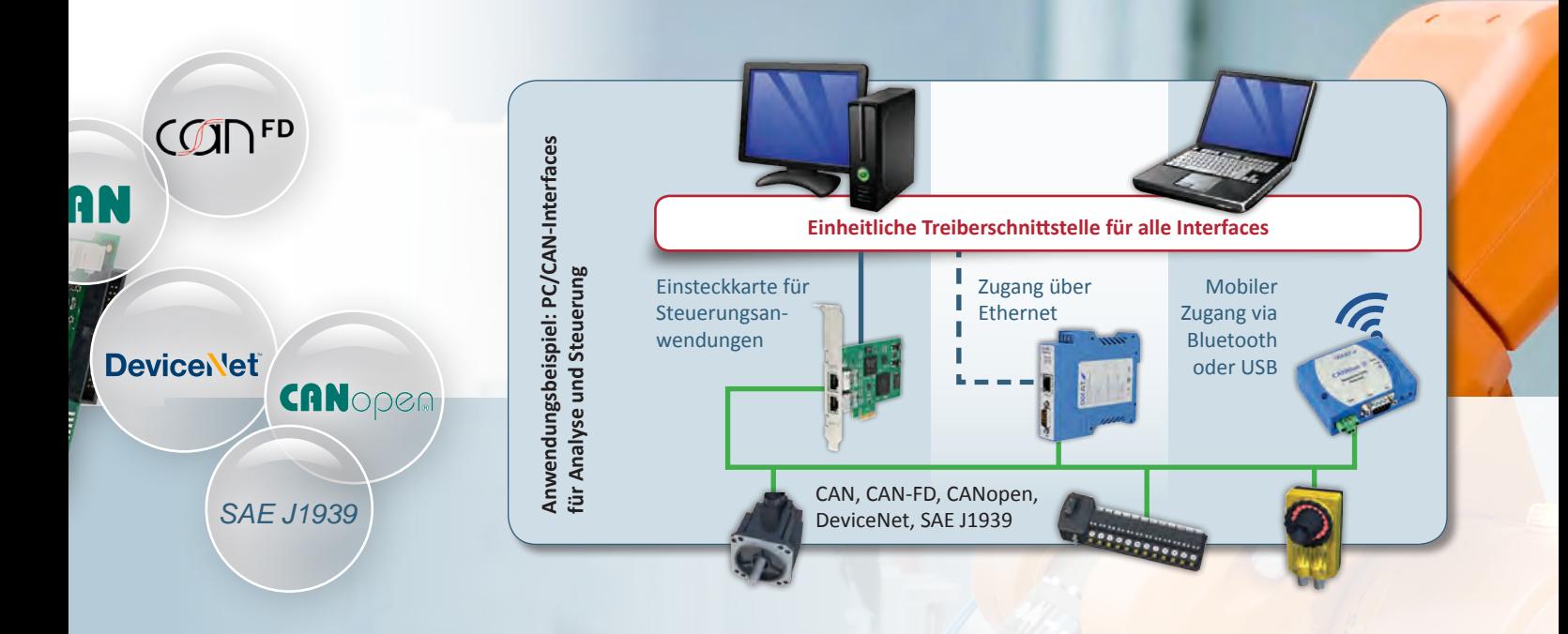

### *Leistungsfähige Treiber mit einheitlicher Schnittstelle*

Trotz der Vielfalt an unterschiedlichen PC/CAN-Interfaces können mit den hardwareunabhängigen Treibern für Windows (VCI) und Echtzeitbetriebssystemen (ECI) alle IXXAT Interfaces über eine einheitliche Programmierschnittstelle betrieben werden. Ein Wechsel zwischen den CAN-Interfaces wird hierdurch denkbar einfach und kann ohne Anpassung der Kundenapplikation durchgeführt werden.

 $\mathbb{Z}$ 

### **Windows**

Der universelle "Virtual Communication Interface"-Treiber (VCI) erlaubt den gleichzeitigen Zugriff mehrerer Applikationen auf einen oder mehrere CAN-Controller eines oder mehrerer PC-Interfaces. Die Verlagerung der Funktionen in den Kernel optimiert hierbei die Echtzeitfähigkeit.

### **VCI-Anwenderschnittstellen:**

- C-API
- **NET-API**
- JAVA-API
- LabView-API
- DasyLab (enthält Treiber)
- LabWindows
- Unterstützung von 3rd-Party-Produkten

# $\mathbb{Z}$

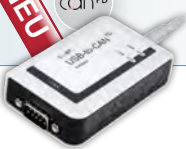

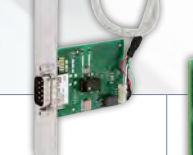

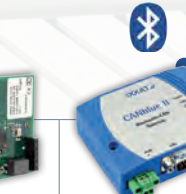

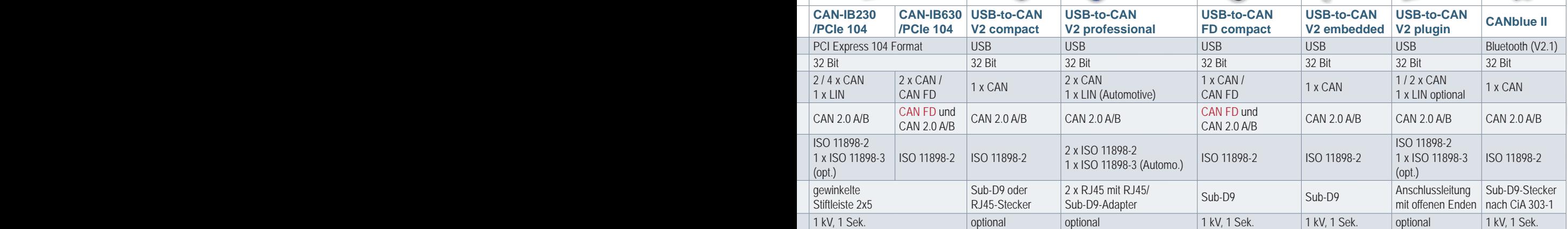

### **Linux, SocketCAN, INtime, RTX, QNX und VxWorks**

Für den Einsatz der PC-Interfaces unter Linux und in Echtzeitumgebungen stellt HMS den "Embedded Communication Interface"-Treiber (ECI) kostenlos zur Verfügung, dessen Applikationsschnittstelle in "ANSI-C" ausgeführt ist. Zusätzlich können mit dem ebenfalls kostenlosen SockedCAN-Treiber Standard-Linux CAN-Tools verwendet werden.

### **CANopen- und SAE-J1939-APIs**

Für den Einsatz der CAN-Interfaces unter CANopen und J1939 stehen Treiber-APIs zur Verfügung, die alle protokollspezifischen Funktionen bereitstellen.

# *CAN-Infrastruktur*

*Repeater, Bridges und Gateways für CAN und CAN-FD*

### **Highlights**

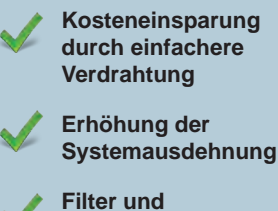

**Konvertierungsfunktionalität** 

**Höhere Systemzuverlässigkeit**

**Schutz durch galvanische Isolation**

**Kopplung und Zugang via Bluetooth, Ethernet, etc.**

**Hutschienen-Backbone-Bus**

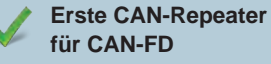

### *CAN-Repeater*

**IXXAT Repeater sind in Hinsicht auf Robustheit, Temperaturbereich und Sicherheit speziell für den Einsatz in industrieller Umgebung konzipiert. Durch ihren Einsatz kann die Zuverlässigkeit eines Systems signifikant erhöht werden, und dies bei gleichzeitiger Kosteneinsparung durch eine oftmals einfachere Leitungsführung. Die verschärften Topologieanforderungen beim Einsatz von CAN-FD können durch die IXXAT CAN-FD-Repeater erleichtert werden.**

Die CAN-Repeater werden für die physikalische Kopplung zweier oder mehrerer Segmente eines CAN-Bussystems eingesetzt. Sie ermöglichen somit die Realisierung von Baum- oder Sterntopologien sowie den Einsatz langer Stichleitungen.

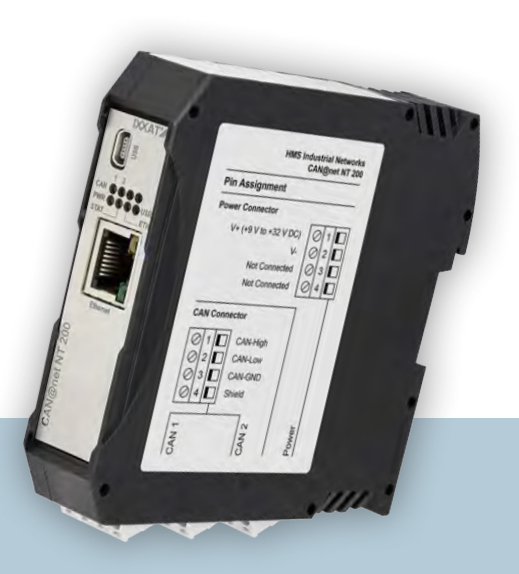

Durch Repeater verbundene Systeme sind eigenständige elektrische Segmente, welche signaltechnisch optimal abgeschlossen werden können. Darüber hinaus können durch die galvanische Trennung der Repeater Netzwerksegmente elektrisch entkoppelt werden.

### *CAN-Bridges und -Gateways*

**Der Einsatz von Bridges und Gateways eröffnet eine Vielzahl neuer Möglichkeiten. So können z. B. CAN-Systeme mit größerer räumlicher Ausdehnung realisiert werden, es können Geräte ohne CAN-Schnittstelle mit CAN-Systemen verbunden werden oder es kann eine** 

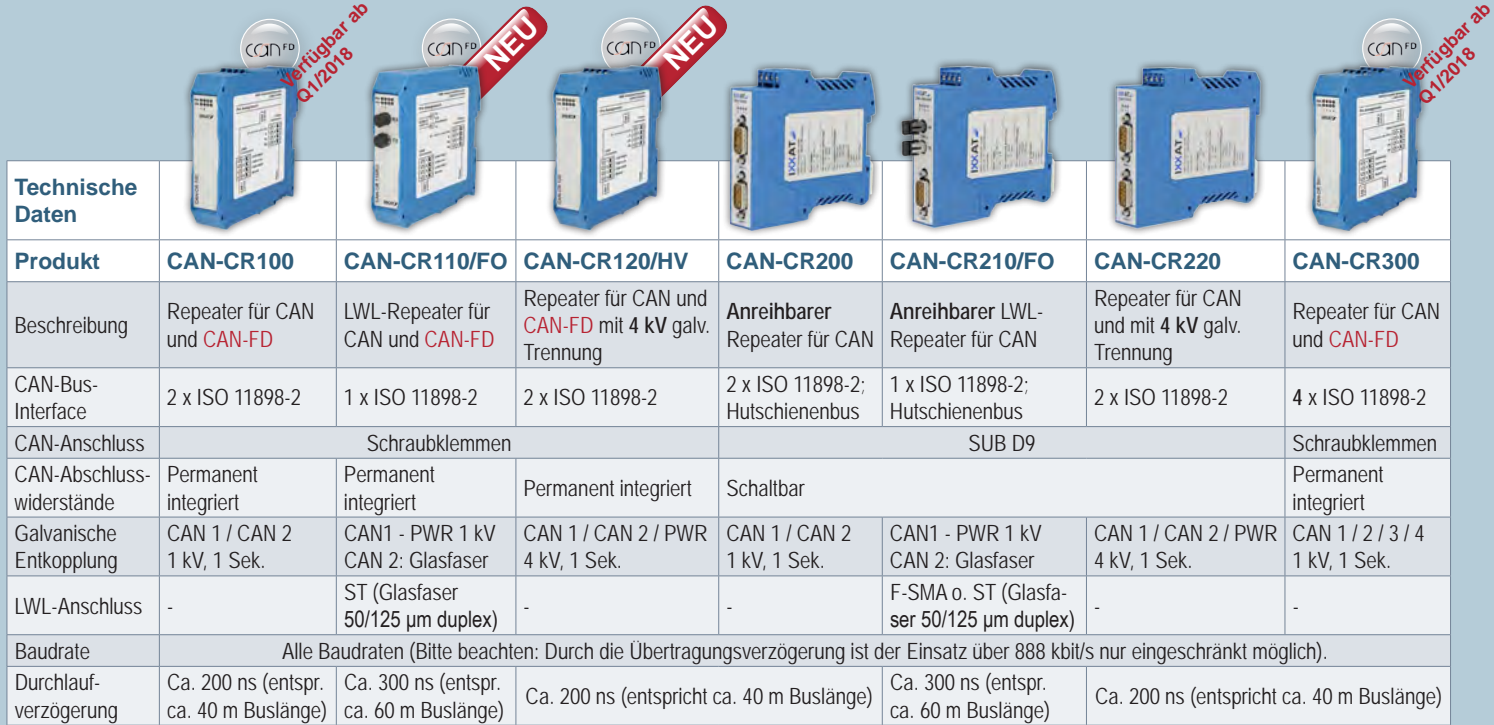

### **Anwendungsbeispiel: Aufzugsystem**

### **Anwendungsbeispiel: Windturbine**

**N**

**R R**

 $\mathbb{R}$ 

**N**

**N** CAN-Knoten

Repeater

**R**

**R R R** 

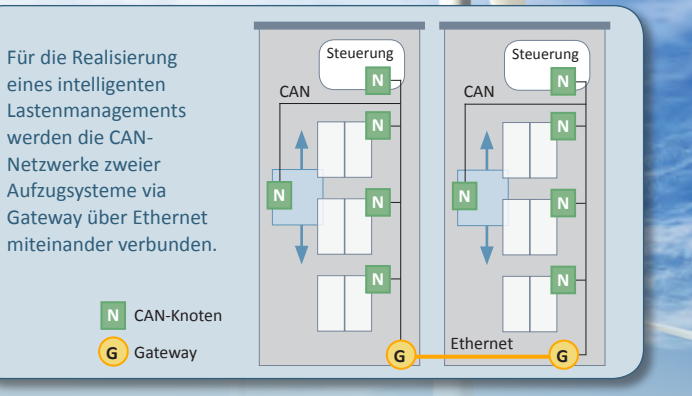

Drei Rotorblatt-Steuereinheiten werden via CAN mit der zentralen Steuerung in der Kabine verbunden. Repeater erlauben hier den Einsatz der für diesen Fall idealen Stern-Topologie und ermöglichen die zuverlässige Kommunikation durch Verringerung der EMV-Störungen.

**Kopplung von CAN-Systeme unter Einsatz anderer Technologien durchgeführt werden, wie z. B. Bluetooth, Ethernet oder PROFINET.** 

CAN-Bridges können CAN-Netzwerke unterschiedlicher Bitrate oder Protokolle sowie CAN- und CAN-FD-Netzwerke miteinander verbinden. Sie basieren auf dem Store-(Modify)-Forward-Prinzip, bei dem CAN-Nachrichten von einem Teilnetzwerk empfangen und dann im anderen Teilnetzwerk gesendet werden. Hierbei können auch Umsetz- und Filterregeln zum Einsatz kommen, wodurch eine Protokollanpassung zwischen den Teilnetzwerken durchgeführt werden kann. Dies beinhaltet auch die Segmentierung von CAN-FD-Nachrichten in mehrere CAN-Nachrichten – und umgekehrt.

CAN-Bridges eignen sich zum Aufbau von hierarchischen Netzwerken, indem über die Bridges nur die Informationen in das angeschlossene Teilnetzwerk übertragen werden, die dort von Interesse sind. Die Bridgefunktion kann hierbei auch mit Hilfe anderer Übertragungssysteme ausgeführt sein, so ist z. B. die CAN-Ethernet-CAN-Bridge

über zwei CAN-Ethernet-Gateways realisiert, welche die Verbindung weit entfernter CAN-Netzwerke ermöglichen. Mit dem CAN@net NT 420 kann ein vernetztes System, bestehend aus vier Gateways und bis zu 16 CAN- und CAN-FD-Sub-Netzwerken realisiert werden.

Zentrale **Steuereinheit** 

In Erweiterung zu CAN-Bridges ermöglichen CAN-Gateways den Zugang zu CAN-Netzwerken über andere Kommunikationssysteme. Die Protokolle der angeschlossenen Bussysteme werden hierbei im jeweils anderen Kommunikationsmodell abgebildet.

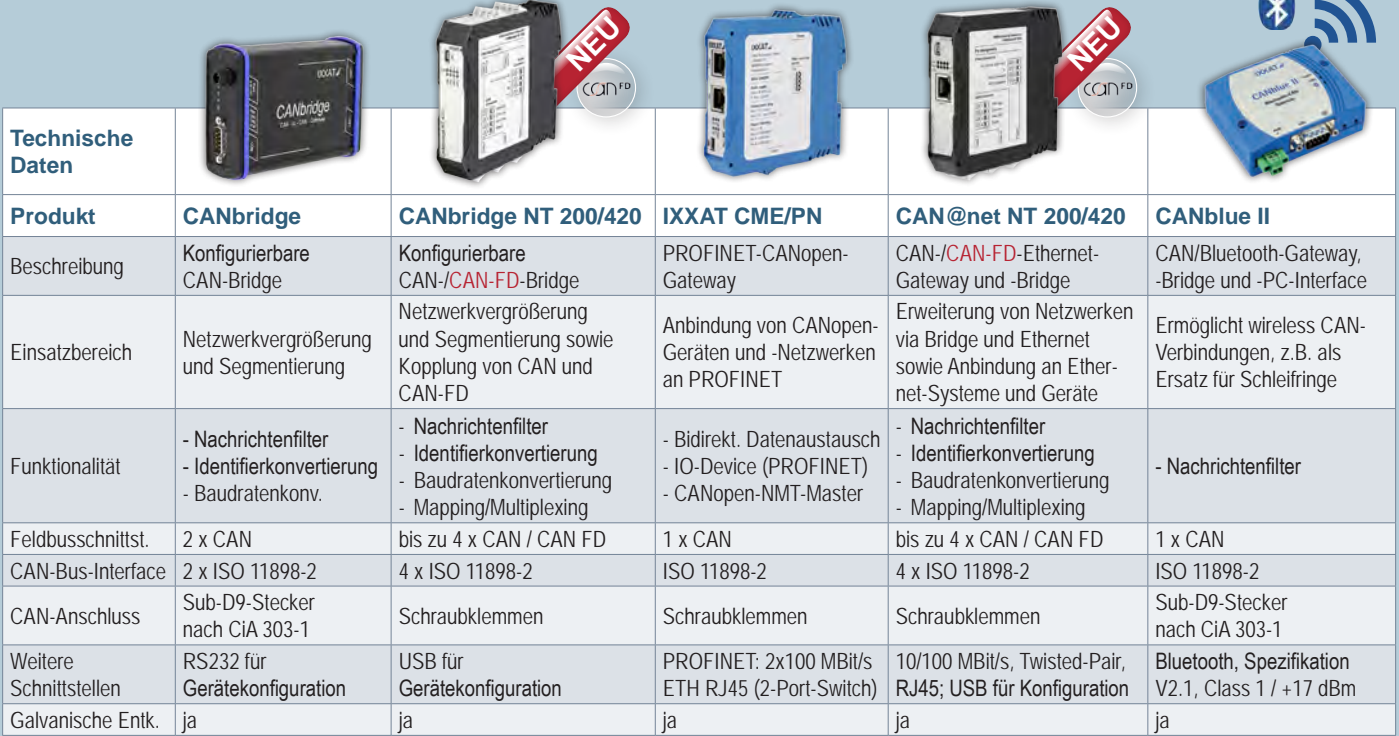

# *CAN-Analyse und -Diagnose*

*canAnalyser und Diagnosetools*

### *canAnalyser und Module*

**Der canAnalyser ist ein leistungsfähiges und vielseitig einsetzbares Werkzeug für Entwicklung, Test und Wartung von CAN-Netzwerken. Das Softwarepaket basiert auf einem modularen Konzept und hat dadurch den besonderen Vorteil großer Offenheit und Erweiterbarkeit.**

Bereits in der Lite-Version verfügt der canAnalyser über Funktionen, die viele Einsatzbereiche abdecken, wie z. B. das Senden von Einzelnachrichten, Signalen und Sequenzen, dem Empfangen und die Interpretation von Nachrichten und Signalen sowie der Anzeige von Statistikdaten.

 $.........$ 

**CODFD** 

Die Signale werden in Datenbasen verwaltet und über Importfilter eingelesen. Importfilter sind für das weitverbreitete CANdb-Format, Fibex, DIM und LDF verfügbar. Die CANdb- und DIM-Datenbasen können dabei über den mitgelieferten Editor erstellt und bearbeitet werden. Statistische Werte, wie Buslast oder Error-Frames, können wie die Signale aus einer Datenbasis ausgewertet werden. Script-basierte Statistikfunktionen ermöglichen darüber hinaus die einfache und schnelle Anpassung.

Über zusätzlich angebotene Module werden erweiterte Funktionen zur

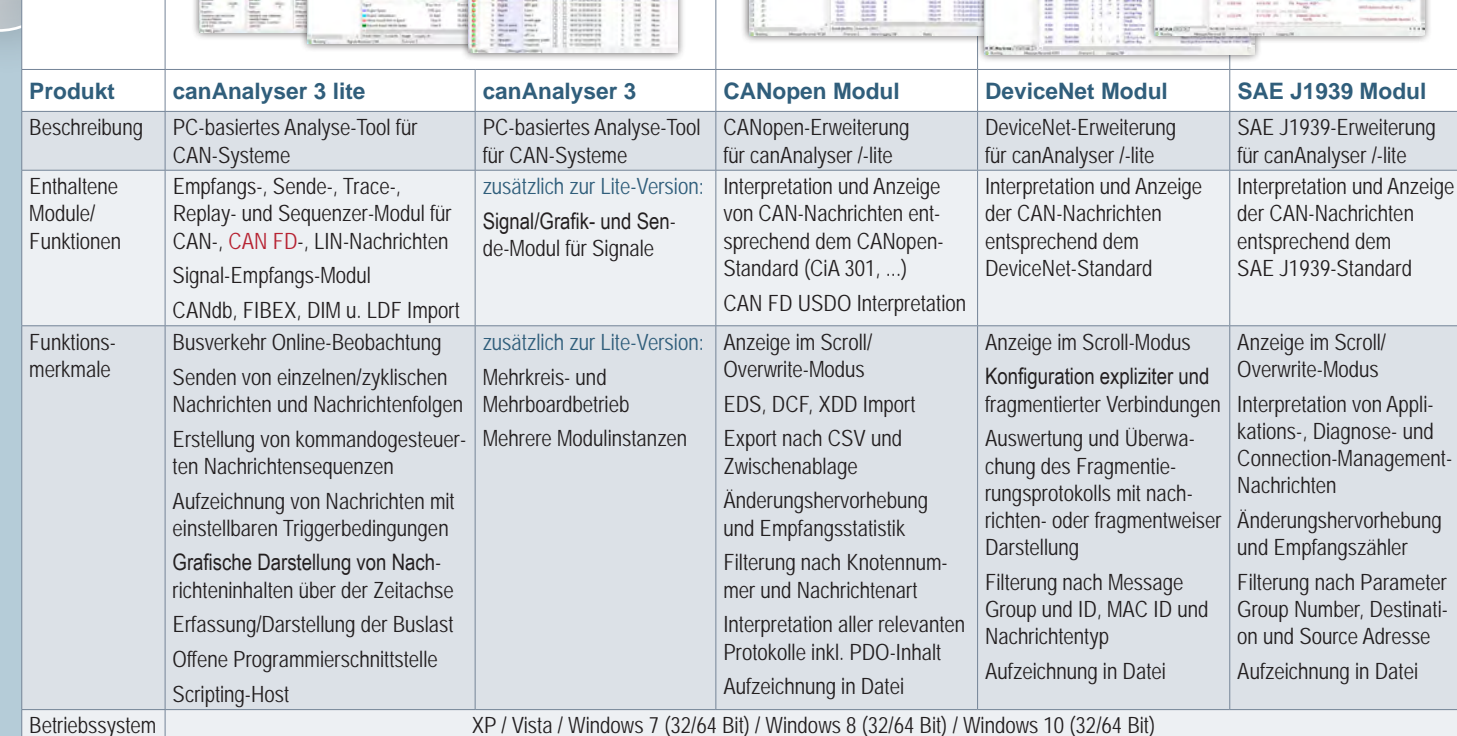

*<sup>10</sup> www.ixxat.com/de/canAnalyser*

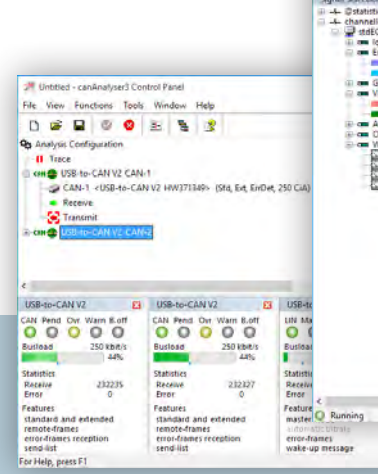

USB-to-CA 国の

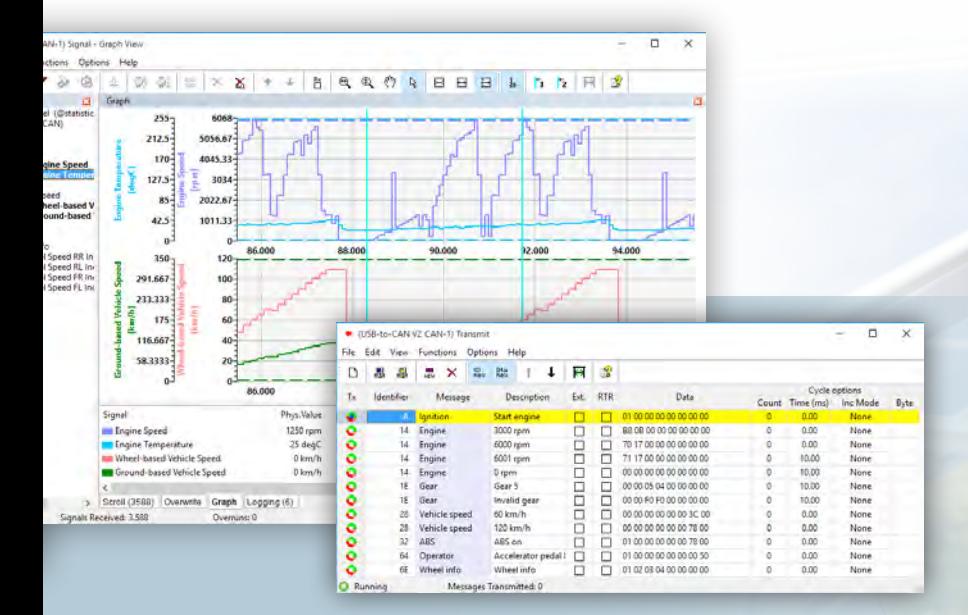

Verfügung gestellt, wie die protokollspezifisch aufbereitete Darstellung von Nachrichten in CANopen-, DeviceNetoder J1939-basierenden Systemen. Kundenspezifische Funktionen können über eine offene .NET-Programmierschnittstelle in Form von individuellen Modulen ergänzt werden.

Der canAnalyser basiert auf dem VCI-Treiber und kann somit mit allen IXXAT PC-Interfaces eingesetzt werden.

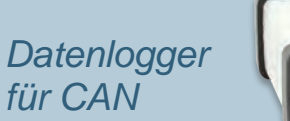

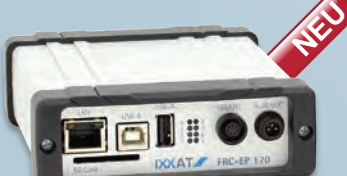

### **Kostengünstige Logger-Lösung für CAN und CAN-FD**

Der CAN-Datenlogger basiert auf der leistungsfähigen FRC-Plattform und kann mit der kostenlosen Variante des ACT-Tools äußerst einfach konfiguriert werden. Die Basisversion verfügt über 4 CAN-Kanäle und ermöglicht die Aufzeichnung auf SD-Karte oder USB. Alternativ ist das Gerät mit WLAN zur Konfiguration und zum Datendownload erhältlich.

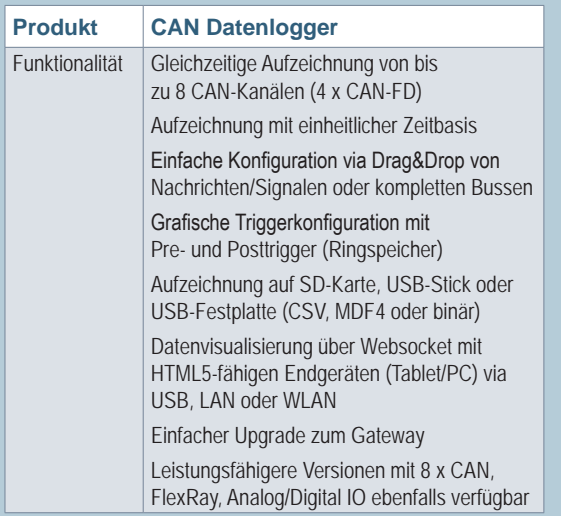

### *Diagnosetool*

**Durch den Einsatz des IXXAT CANcheck können CAN-Systeme im Betrieb und bei der Installation analysiert und bewertet werden.** 

Auf Grundlage der Analyseergebnisse wird eine schnelle und einfache Lokalisierung und Behebung von Fehlern ermöglicht oder es kann ein bestehendes System optimiert werden, um eine höhere Ausfallsicherheit zu erreichen. Darüber hinaus können neu aufgebaute Systeme einem fundierten Grundtest unterzogen werden.

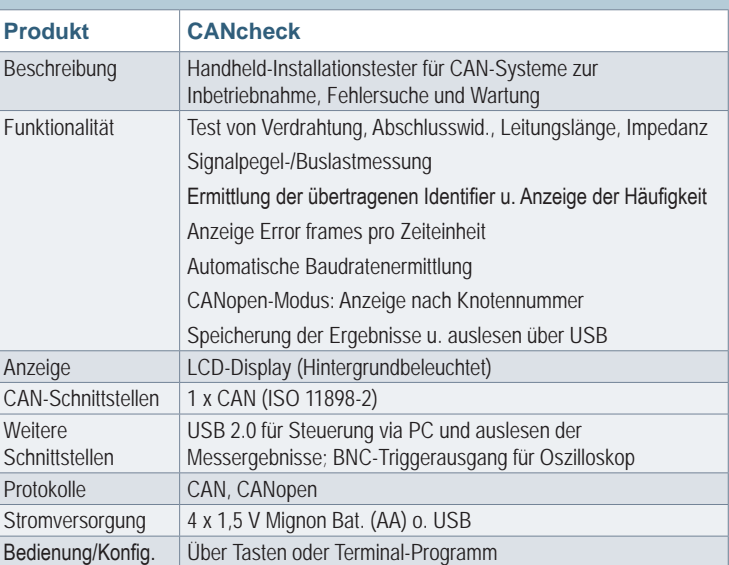

# *SPS-Erweiterungen*

*CANopen®-Schnittstellen für SIMATIC®-Automatisierungssysteme*

**Die CANopen-Module von HMS ermöglichen Systemintegratoren eine einfache und kostengünstige Integration von CANopen-Feldgeräten in SIMATIC-Automatisierungssysteme.**

### **Highlights**

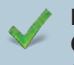

**Einfache Integration von CAN- oder CANopen-basierten Geräten in Siemens-Systeme**

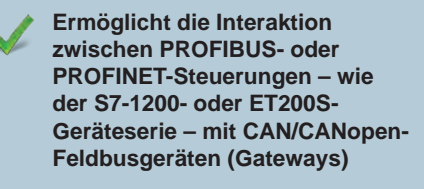

**Unterstützt jedes kundenspezifische, CAN-basierte Feldbus-Protokoll via CAN 2.0A Modus**

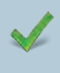

**Vollständig in den TIA Portal oder STEP 7 Hardware-Katalog integriert**

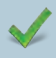

**SPS-Funktionsbausteine im TIA Portal bzw. in STEP 7 für die einfache Integration verfügbar**

Das CM CANopen Modul für die SI-MATIC S7-1200® Steuerung und das 1 SI CANopen Modul für das modulare I/O-System SIMATIC ET200®S implementieren die HMS CANopen-Master-Technologie in einem kompakten Format – vollständig integriert in der SIMATIC-Hardware.

Die Module ermöglichen eine Erweiterung der SIMATIC-Automatisierungslösung mit CAN- oder CANopen-basierten Geräten. Teure oder platzaufwendige PROFIBUS- oder PROFINET-CANopen-Gateways werden somit überflüssig.

Beide Module werden durch speziell angepasste und intuitiv zu bedienende CANopen-Konfigurationstools unterstützt, die dem Anwender das einfache Generieren aller erforderlichen Konfigurationsdaten für das CANopen-Netzwerk ermöglichen. Dank der Unterstützung des transparenten CAN 2.0A Modus haben Systemintegratoren die Möglichkeit, jedes kundenspezifische, CAN-basierte Feldbus-Protokoll zu implementieren.

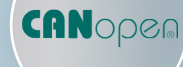

*CM CANopen Modul*

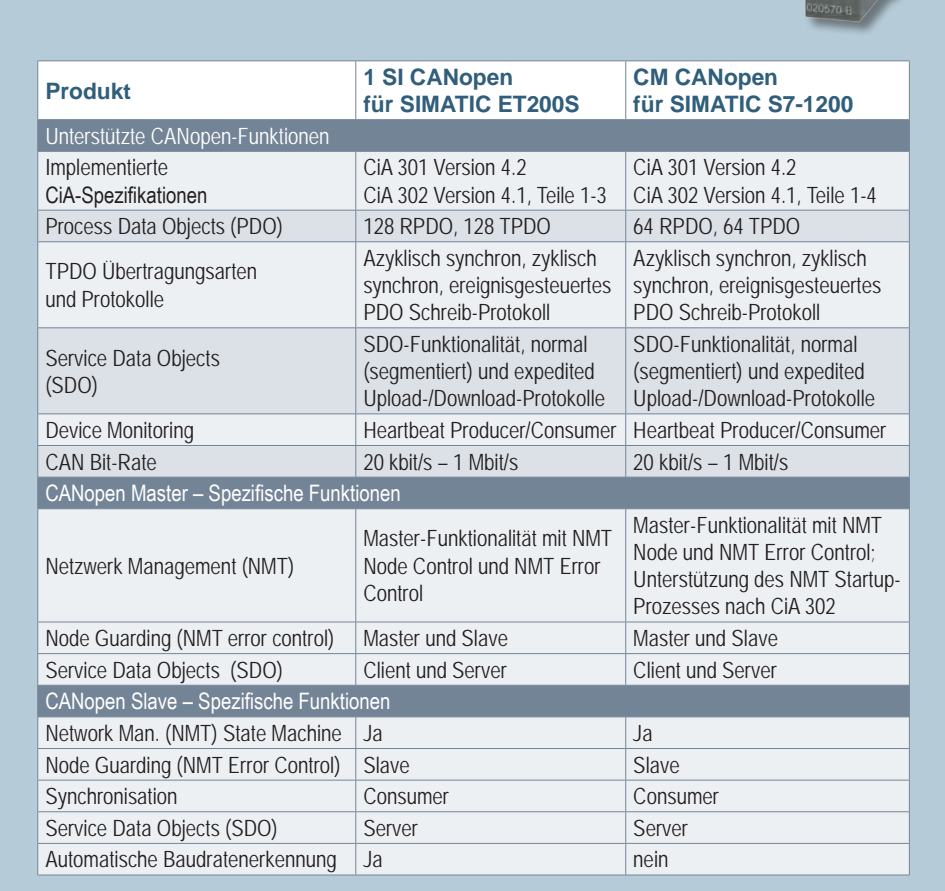

*1 SI CANopen Modul*

# *IO-Module*

*Einfache Anbindung analoger/digitaler Signale an CAN und CANopen®*

**Mit dem CANio 250 und dem CANio 500 bietet HMS zwei Module für die schnelle und einfache Anbindung verschiedenster analoger und digitaler Signale an ein CAN- oder CANopen-Netzwerk an – ob in Versuchsaufbauten, Komponentenprüfständen oder Fahrzeugen.**

### **Highlights**

**Unterstützung von digitalen und analogen IOs auf einer Plattform**

**Universeller Einsatz durch robustes Design und großen Versorgungsspannungsbereich**

- **Einfache und vielfältige Konfigurationsmöglichkeiten**
- **Anpassung an spezifische Anforderungen via CANio ADK**

### diesem Grund als selbststartende CANopen-Slaves konzipiert, bei denen alle wichtigen Parameter auf dem Gerät gespeichert sind.

### **Einfache Konfiguration**

Die individuelle Parametrierung des CANio 250/500 kann entweder durch das Laden von Konfigurationsdaten über einen CANopen-Master, das Senden von Konfigurationsbotschaften in einem reinen CAN-Netzwerk oder offline über das enthaltene CANio Konfigurations-Tool erfolgen.

### **Development Kit (ADK)**

Mit dem CANio ADK für das CANio 250/500 wird die Erstellung eigener Anwendungen mit kundenspezifischer Funktionalität ermöglicht. Das ADK enthält alle erforderlichen Treiber und wird zusammen mit einer C-Source-Demo als Binary-Library geliefert. Als Entwicklungsplattform ist ein Evaluation Kit des CANio 250/500 enthalten.

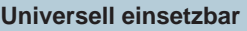

Wesentliches Merkmal der IO-Module sind die äußerst flexibel konfigurierbaren Ein- und Ausgänge für digitale und analoge Signale. Die Geräte werden in einem robusten Aluminium-Gehäuse ausgeliefert und verfügen über einen weiten Versorgungsspannungs- und Betriebstemperaturbereich (6-32 V bzw. -40 °C bis +70 °C), was eine leichte Integration in bestehende Anwendungen ermöglicht.

Bei der Entwicklung des CANio 250/500 wurde speziell auf die Einsetzbarkeit in CANopen und reinen CAN-Systemen geachtet. Die Geräte sind aus

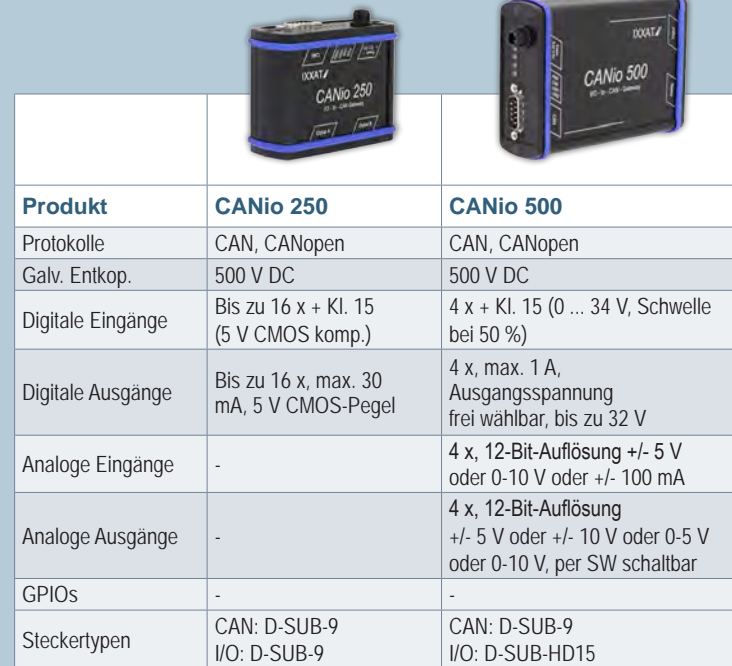

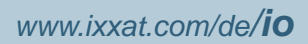

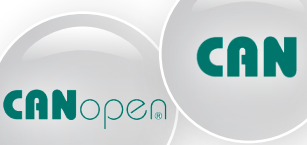

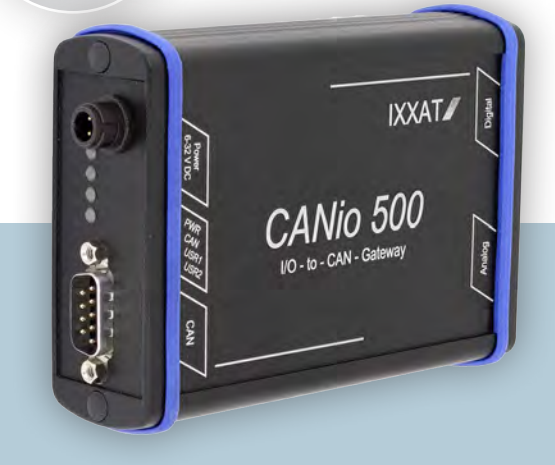

# *Windows APIs und Protokollsoftware*

*für die einfache und schnelle Implementierung in Ihre PC-basierten Anwendungen und Automatisierungsgeräte*

### **Highlights**

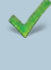

**Einfache Anbindung des Anwendungsprogramms über eine Microsoft Windows DLL**

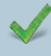

**Unterstützung aller PC-Schnittstellenstandards**

**1000-fach zuverlässig weltweit im Einsatz**

### *Windows APIs*

Für die Entwicklung von PC-basierten Anwendungen unter Windows bietet HMS APIs für CANopen und SAE J1939 an. Basierend auf den APIs können Steuerungs-, Service- und Test-Programme einfach und schnell realisiert werden. Für den Buszugriff kommen hierbei die IXXAT PC/CAN-Interfaces zum Einsatz.

### *Protokollsoftware*

Neben den APIs für PC-basierte Anwendungen bietet HMS auch Protokollsoftwarepakete für die Implementierung in embedded Geräte an.

Die Softwarepakete werden für verschiedenste Mikrocontroller/Compiler angeboten, können aber auch einfach auf spezifische Zielsysteme portiert werden.

Auf Wunsch bietet HMS ein umfassendes Dienstleistungsangebot für Ihre Entwicklung an:

*SAE J1939*

- Technische Unterstützung durch unser erfahrenes Team
- Detaillierte Code-Einführung für Ihre Entwickler
- Software-Anpassung, -Implementierung und -Test sowie Entwicklung von kundenspezifischer Hardware

Ausführliche Informationen zu den Protokollsoftwarepaketen finden Sie auf der IXXAT Webseite.

### *Tools*

Für die Entwicklungsunterstützung stehen zahlreiche Konfigurations- und Analyse-Tools zur Verfügung:

- CANopen Device Manager
- COTI DLL für CANopen Conformance Test Tool
- SAE J1939 Designer

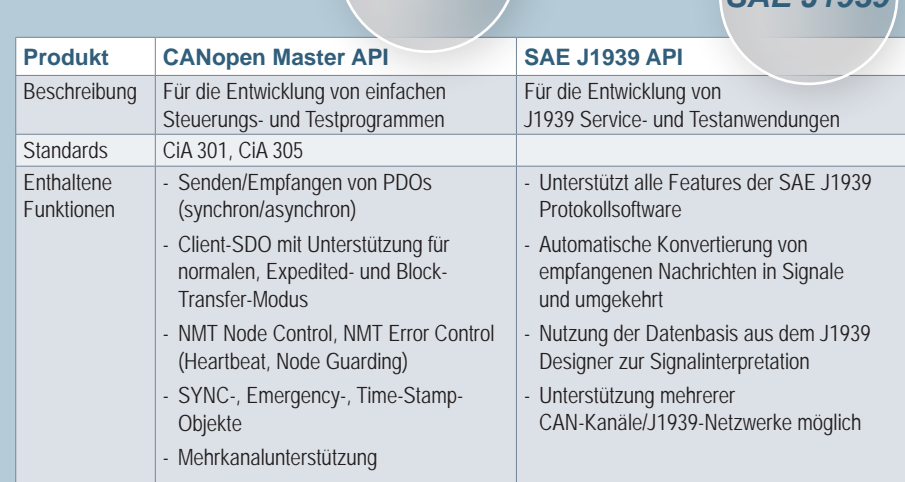

CANopen

*www.ixxat.com/de/protokollsoftware <sup>14</sup>*

# *CAN-Zubehör*

### *Abschlusswiderstände, Leitungen und Antennen*

Als Zubehör für die CAN-Produkte bieten wir Abschlusswiderstände in verschiedenen Bauformen, Leitungen für die Verbindung von Teilnehmern, Adapterleitungen und Antennen für das CAblue II an. Eine vollständige Übersicht der angebotenen Zubehörteile finden Sie auf unserer Website.

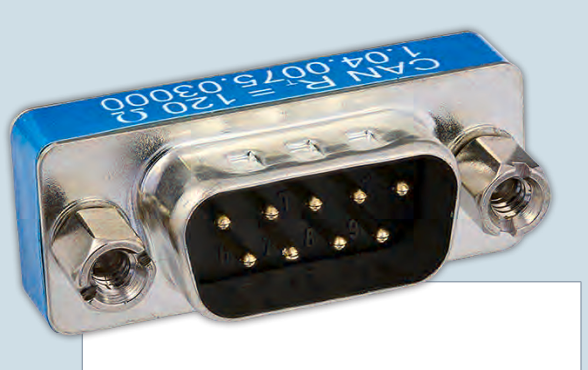

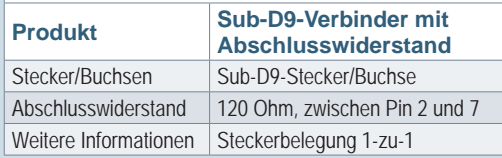

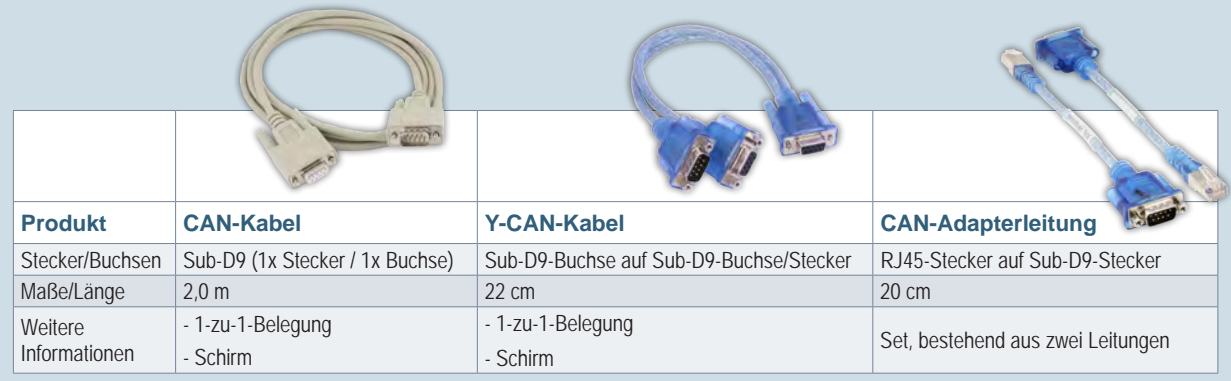

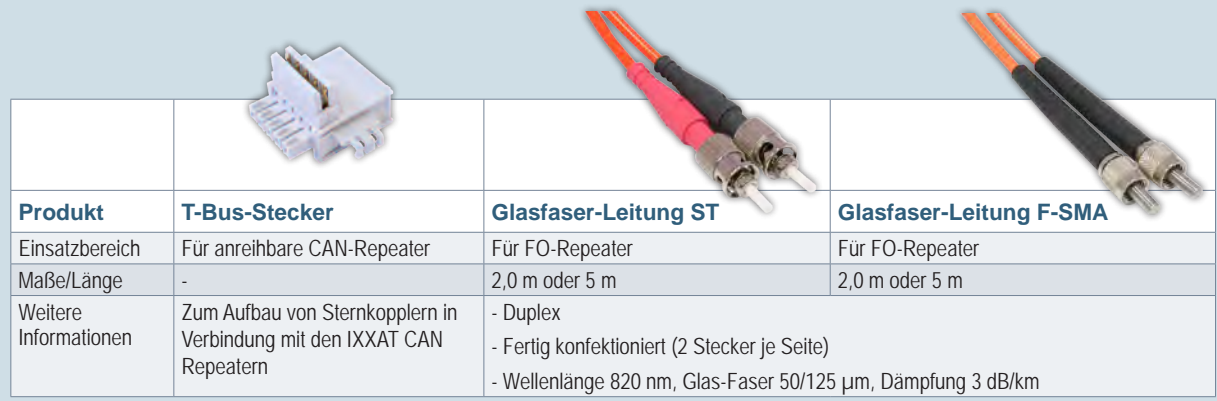

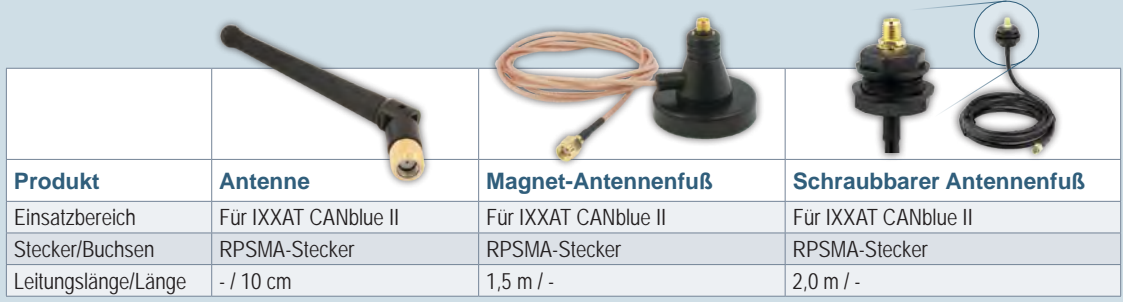

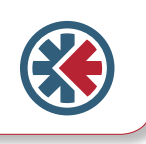

# *Gateways*

*Anybus X-gateways verbinden industrielle Netzwerke und SPS-Systeme – über 200 Netzwerkkombinationen verfügbar!* 

**Die Produktfamilie der Anybus X-gateways ermöglicht den einfachen Austausch von I/O-Daten zwischen CAN-basierten und beliebigen Feldbus- und Industrial-Ethernet-Netzwerken und deckt somit nahezu jede erdenkliche Netzwerkkombination ab.**

### **Highlights**

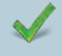

**Über 200 verschiedene Netzwerkkombinationen**

**Master/Slave- und Slave/ Slave-Varianten verfügbar**

**Schneller E/A-Datenaustausch mit einer mittleren Übertragungsdauer von 10 - 15 ms**

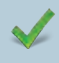

**Robustes Gehäuse für Stand-alone-Betrieb**

**Einfache Konfiguration mit dem Anybus Configuration Manager – keine Programmierung erforderlich!**

### *Anybus X-gateway*

Anybus X-gateways ermöglichen die Übertragung zyklischer E/A-Daten zwischen CAN-basierten Netzwerken – wie CANopen, DeviceNet oder SAE J1939 – und beliebigen anderen Netzwerken. Zusätzlich ist je nach Netzwerk auch die Übertragung azyklischer Parameterdaten möglich.

Die Gateways sind mit den SPSen aller führenden Hersteller kompartibel – wie z. B. Siemens, Allen Bradley, Schneider

Electric, Misubishi, ABB, Omron, Hitachi, Beckhoff, Phoenix Contact, Bosch Rexroth.

Anybus X-gateway CANopen Anwendungsbeispiel:

### **Einfache Inbetriebnahme – keine Programmierung erforderlich!**

Alle X-gateways werden mit einem intuitiv zu bedienenden Konfigurationstool geliefert, so dass für die Inbetriebnahme keine Programmierkenntnisse erforderlich sind. Mit dem "Anybus Configuration Manager X-gateway" können Sie die I/O-Datengrößen auf jeder Netzwerkseite festlegen sowie die Datenzuordnung und die Trennung zwischen zyklischen I/O-Daten und Parameterdaten sehr einfach definieren.

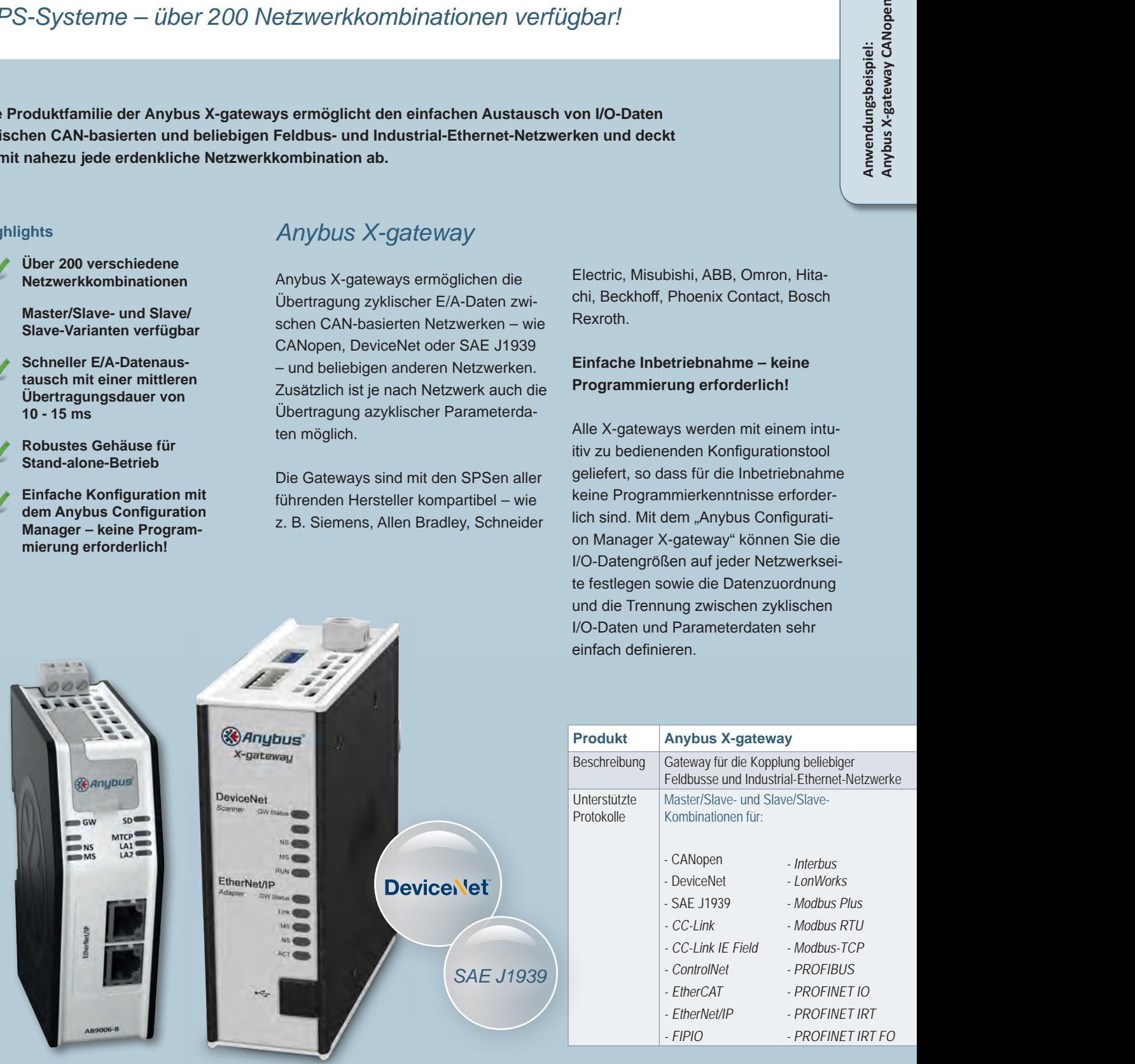

## **QQQQD**<br>MQQ SPS Anybus X-gateway CANopenInterface 1: Slave/Adapter Interface 2: CANopen Manager

<u> Maria</u>

Bei Master/Slave-Versionen wird die Konfiguration der Master-Seite mit einem entsprechenden Master-Konfigurationsprogramm durchgeführt.

### **Für rauhe industrielle Umgebungen ausgelegt**

**CAN**open

Die X-gateways sind für den Einsatz in rauhen Industrieumgebungen konzipiert. Sie werden auf Hutschiene montiert, verfügen über IP20-Schutzart und benötigen eine 24-Volt-Versorgung. X-gateways sind intelligente Stand-alone-Geräte. Sie werden lüfterlos betrieben und sind für industrielle Betriebstemperaturen ausgelegt. Es werden keinerlei bewegliche Teile eingesetzt.

### **Produkt Anybus X-gateway Anybus X-gateway CANopen**

Gateway zur Kopplung von CANopen-Netzen mit anderen Netzwerken CANopen Master zu:

- CANopen Slave
- Profibus Slave
- DeviceNet Slave
- Modbus RTU Slave
- ControlNet Slave
- Profinet IO Device
- Profinet IRT Device
- EtherNet/IP Adapter
- EtherCAT Slave
- Modbus-TCP Slave

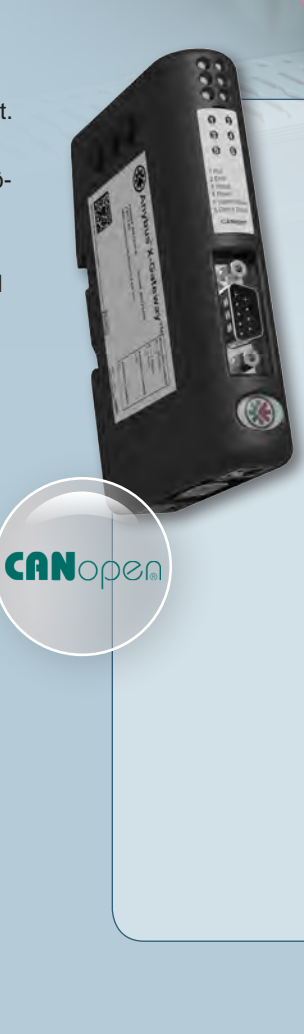

### *Anybus X-gateway CANopen*

Die CANopen-Gateways ergänzen die Familie der Anybus X-gateways um 10 weitere Varianten. Sie ermöglichen die Kopplung von CANopen-Netzwerken mit allen namhaften Feldbus- und Ethernet-Netzwerken.

Die Gateways arbeiten vozugsweise als CANopen-Master und übertragen hierbei I/O-Daten transparent zwischen CANopen und dem überlagerten Feldbus- oder Industrial-Ethernet-Netzwerk.

### **Konfiguration**

Für die einfache Konfiguration ist im Lieferumfang der "Anybus Configuration Manager CANopen" enthalten – ein Windows basiertes Konfigurationstool. Darüber hinaus kann das Gateway über seine CANopen-Master-Schnittstelle mit jedem CANopen-Standardkonfigurator konfiguriert werden.

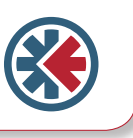

# *Protokollkonverter*

*Der Anybus Communicator verbindet Ihre Automatisierungsgeräte mit Feldbussen und Industrial Ethernet* 

### **Highlights**

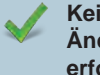

**Keine Hard- oder Software-Änderungen an Ihrem Gerät erforderlich**

**Für alle wichtigen Feldbusse und Industrial-Ethernet-Netzwerke verfügbar**

**Kompatibel mit allen führenden SPSen**

**Einfache Konfiguration mit dem Anybus Configuration Manager – keine Programmierung erforderlich!** **Der Anybus Communicator wird über die serielle Schnittstelle oder CAN mit Ihrem Gerät verbunden und ermöglicht die einfache Anbindung an CANopen, DeviceNet sowie weitere Feldbus- oder Industrial-Ethernet-Standards.** 

### *Anybus Communicator*

**mit serieller Schnittstelle**

Der Anybus Communicator unterstützt die Anbindung an Ihr Gerät über RS-232-, RS-422-, RS-485 sowie Modbus-RTU, wodurch er für eine große Zahl von seriellen Geräten als externe Schnittstelle zu industriellen Netzwerken fungieren kann – z. B. für Antriebe, Sensoren, Bedienterminals, Barcode-Leser, RFID-Leser und weitere Geräte.

Der Communicator kann fast jedes Standard- oder kundenspezifische (proprietäre) Protokoll umsetzen. Hierfür sind keinerlei Hard- oder Software-Änderungen an Ihrem Gerät erforderlich.

### **Kompatibel zu allen führenden SPSen**

Der Einsatz des Anybus Communicators ist auch in Verbindung mit SPSen führender Hersteller möglich – vielfach getestet und bewährt z. B. mit SPSen von Siemens, Allen Bradley, Schneider Electric, Mitsubishi, ABB, Omron, Hitachi, Beckhoff, Phoenix Contact, Bosch Rexroth etc.

### **Einfache Inbetriebnahme – ohne Programmierung!**

Die Konfiguration des Communicators erfolgt mit der

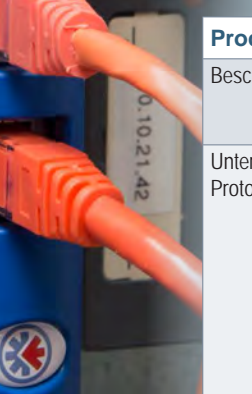

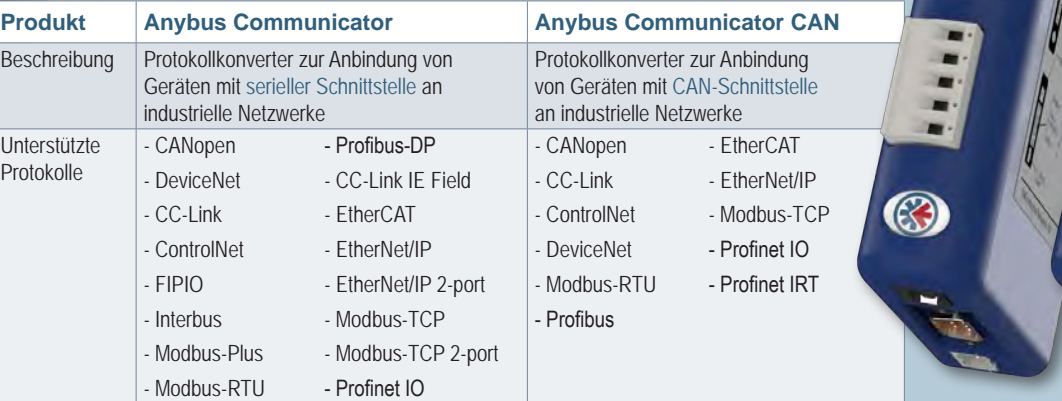

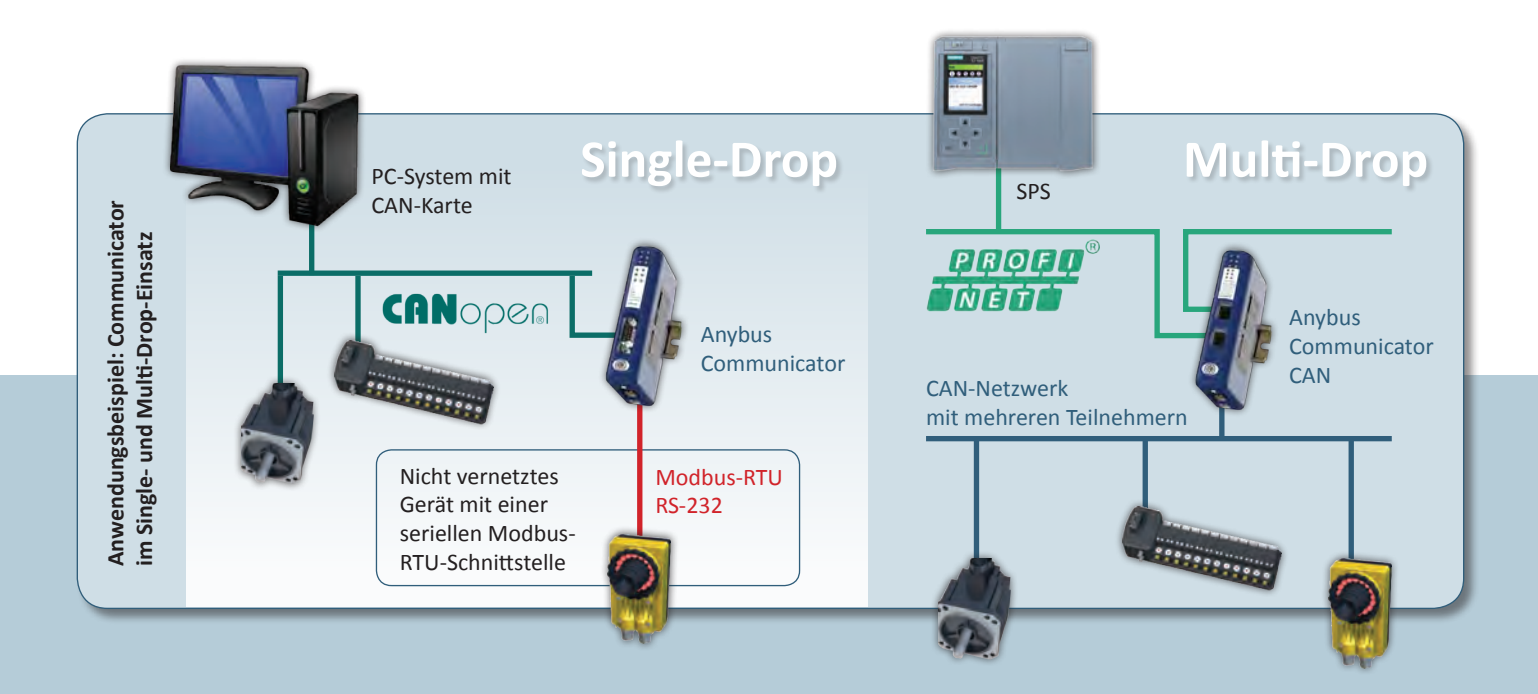

kostenlosen, einfach zu bedienenden, Windows basierten Konfigurations-Software "Anybus Configuration Manager". Mit dem Anybus Configuration Manager können Sie nahezu jedes serielle Protokoll konfigurieren, z. B. Master/ Slave-Protokolle wie Modbus oder auch Consumer/Producer-Protokolle.

 $\odot$ 

CAN

### **Wiederverwendbare Konfigurationen sparen Zeit und Geld**

Konfigurationen für den Communicator können gespeichert und jederzeit wieder rückgelesen werden. Sollten Sie also z. B. in die Verlegenheit kommen, Ihr Automatisierungsgerät nicht mehr in Profibus, sondern in Profinet einbinden zu müssen, können Sie die Profinet-Konfiguration einfach aus der Profibus-Konfiguration erstellen.

### *Anybus Communicator CAN*

Der Anybus Communicator *CAN* arbeitet nach dem gleichen Prinzip wie der Anybus Communicator, nur dass dieser über die CAN-Schnittstelle mit Ihrem Gerät verbunden wird.

Auch er übernimmt die Rolle eines Protokollkonverters und konvertiert die Daten zwischen dem angebundenen CAN-Gerät und dem übergeordneten industriellen Netzwerk.

### **Unterstützt CAN 2.0A und CAN 2.0B**

Der Anybus Communicator CAN ist für alle Geräte geeignet, die CAN 2.0A oder CAN 2.0B unterstützen. Der Protokollkonverter konvertiert nahezu jedes CAN-basierte Produce/Consume- und Request/Response-Protokoll.

### **Konfiguration**

Die CAN-Frames und deren Umsetzung in das jeweilige Feldbus/Ethernet-Netzwerk werden mit dem Anybus Configuration Manager konfiguriert, der im Lieferumfang enthalten ist.

CANopen

### **HMS Industrial Networks**

HMS Industrial Networks ist ein führender Anbieter von Lösungen für die industrielle Kommunikation, einschließlich industrieller Fernwartung. HMS entwickelt und fertigt Lösungen zur Anbindung von Automatisierungsgeräten an industrielle Netzwerke und vertreibt seine Produkte unter den Marken Anybus®, IXXAT® und eWON®.

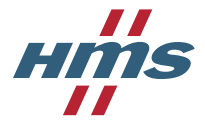

Die Entwicklung und Fertigung erfolgt im Stammhaus in Halmstad/Schweden, in Nivelles/Belgien und in Ravensburg/ Deutschland. Eigene Niederlassungen in China, Deutschland, der Schweiz, Frankreich, Finnland, Indien, Italien, Japan, UK und USA übernehmen den lokalen Vertrieb und Support. HMS beschäftigt über 500 Mitarbeiter.

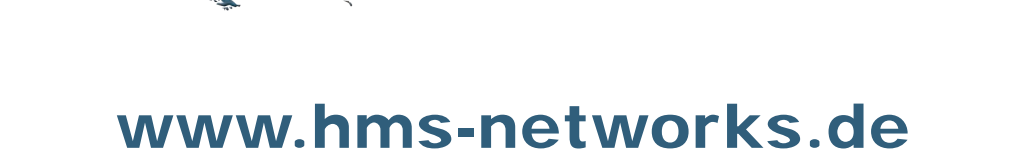

### **HMS Industrial Networks**

### **Vertrieb**

### **Deutschland / Österreich**

### **HMS Industrial Networks GmbH**

Emmy-Noether-Str. 17 76131 Karlsruhe · Deutschland Tel.: +49 721 989777-000 Fax: +49 721 989777-010 E-Mail: vertrieb@hms-networks.de

### **Schweiz**

### **HMS Industrial Networks Vertriebsbüro Schweiz** Fabrikstr. 2

CH-4123 Allschwil Tel.: +41 61 511342-0 · Fax: +41 61 511342-9 E-Mail: sales@hms-networks.ch

### **Entwicklungs- und Produktions-Center**

### **HMS Industrial Networks AB**

Stationsgatan 37 302 45 Halmstad · Schweden Tel.: +46 35 172900 Fax: +46 35 172909 Internet: www.hms.se · E-Mail: info@hms.se

### **HMS Technology Center**

**Ravensburg GmbH**  Helmut-Vetter-Straße 2 88213 Ravensburg · Deutschland Tel.: +49 751 / 56146-0 Fax: +49-751 / 56146-29 Internet: www.hms-networks.de E-Mail: info-ravensburg@hms-networks.de *Ihr Distributionspartner vor Ort:* 

**Niederlassungen Distributoren** 

**Weitere Niederlassungen und Distributoren finden Sie auf unserer Webseite: www.hms-networks.com/contact**

IXXAT® ist eine eingetragene Marke der HMS Technology Center Ravensburg GmbH. Alle anderen genannten Marken und Namen sind geschützte Warenzeichen ihrer einzelnen Inhaber. Die HMS Technology Center Ravensburg GmbH gehört zur HMS-Gruppe. Part No: MMI119-DE Version 2 09/2017 - © HMS Industrial Networks - Alle Rechte vorbehalten - HMS behält sich das Recht vor, Änderungen ohne vorherige Ankündigung vorzunehmen.